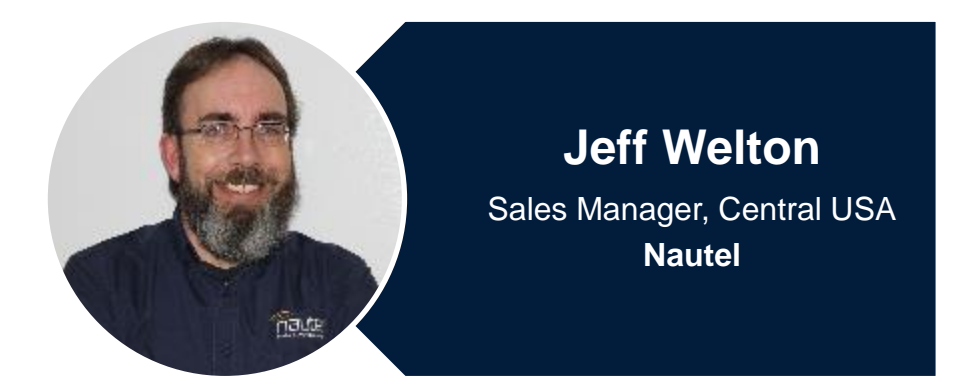

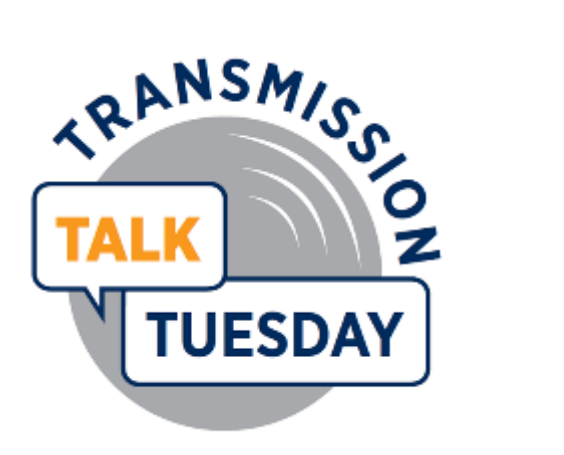

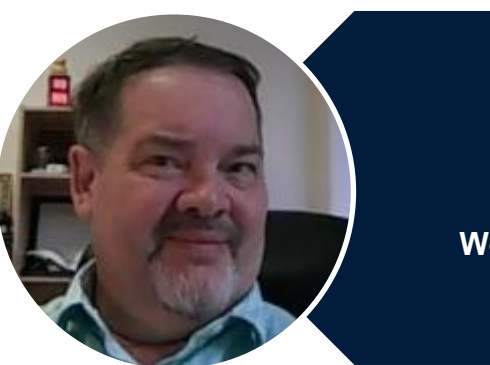

#### **Tony Peterle** Manager **WorldCast Systems Inc.**

## **RBDS-RDS**

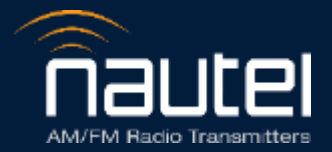

## Your questions please?

(if you don't see the control panel, click on the orange arrow icon to expand it)

Please enter your questions in the text box of the webinar control panel (remember to press send)

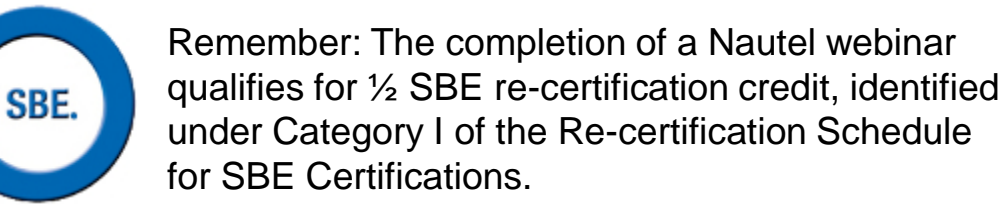

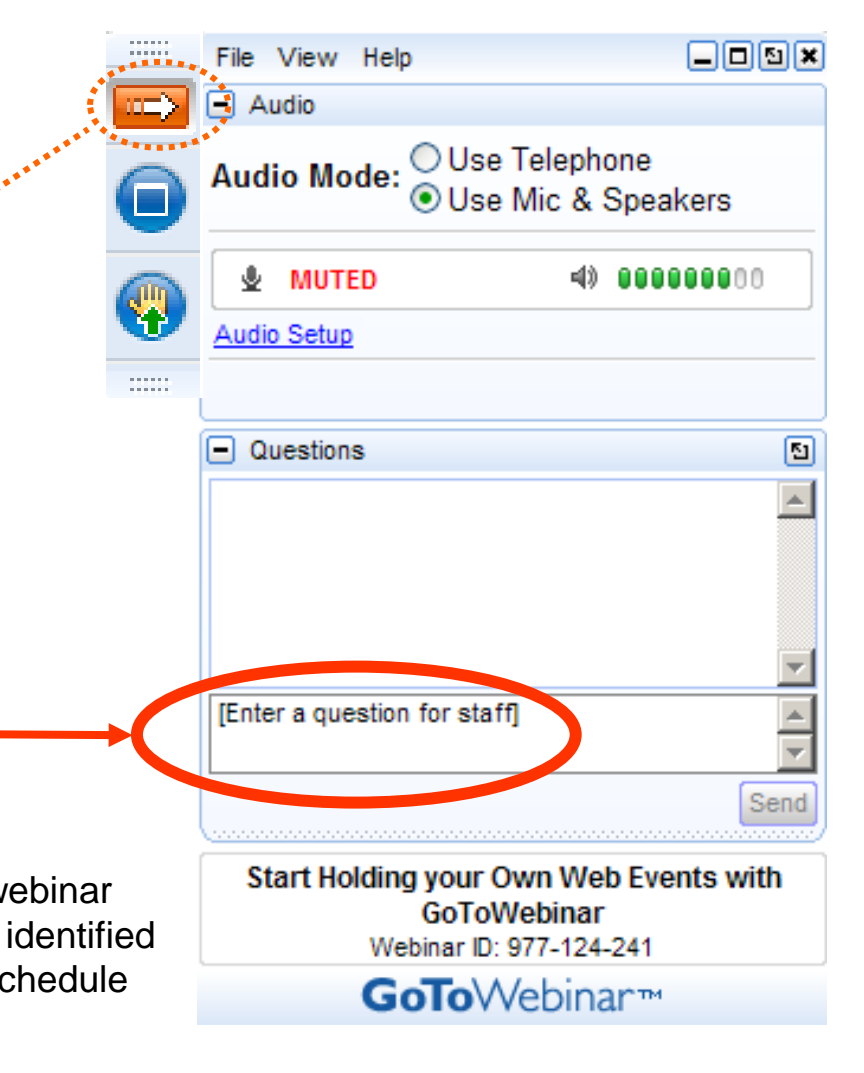

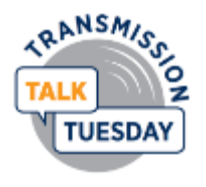

## **Ideas for things to cover**

- Sidechain vs. Inline
	- Benefits of each
	- How to decide…
- Integral or Third Party
	- Will my box do the job already, or do I need more?
- What are the fields
	- What is optional?
	- Is there anything that MUST be included?
- The Gotchas
	- Moving the data
	- Port numbers
	- Refresh rate

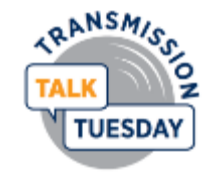

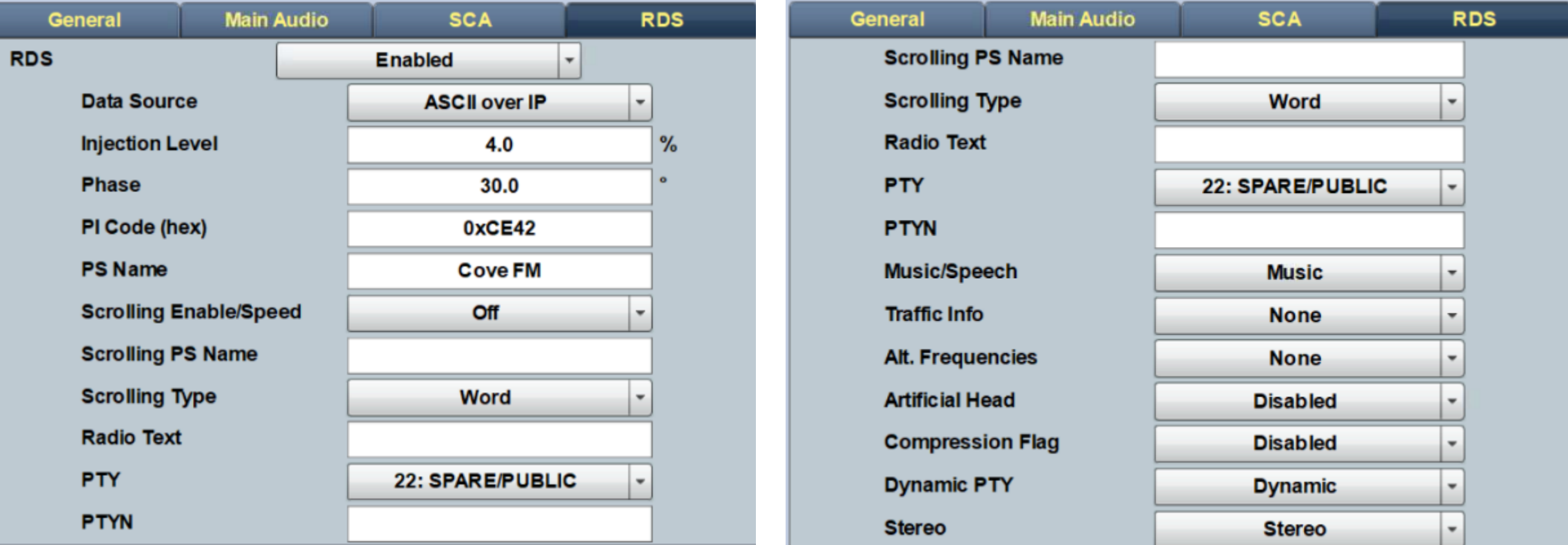

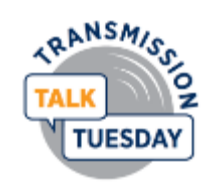

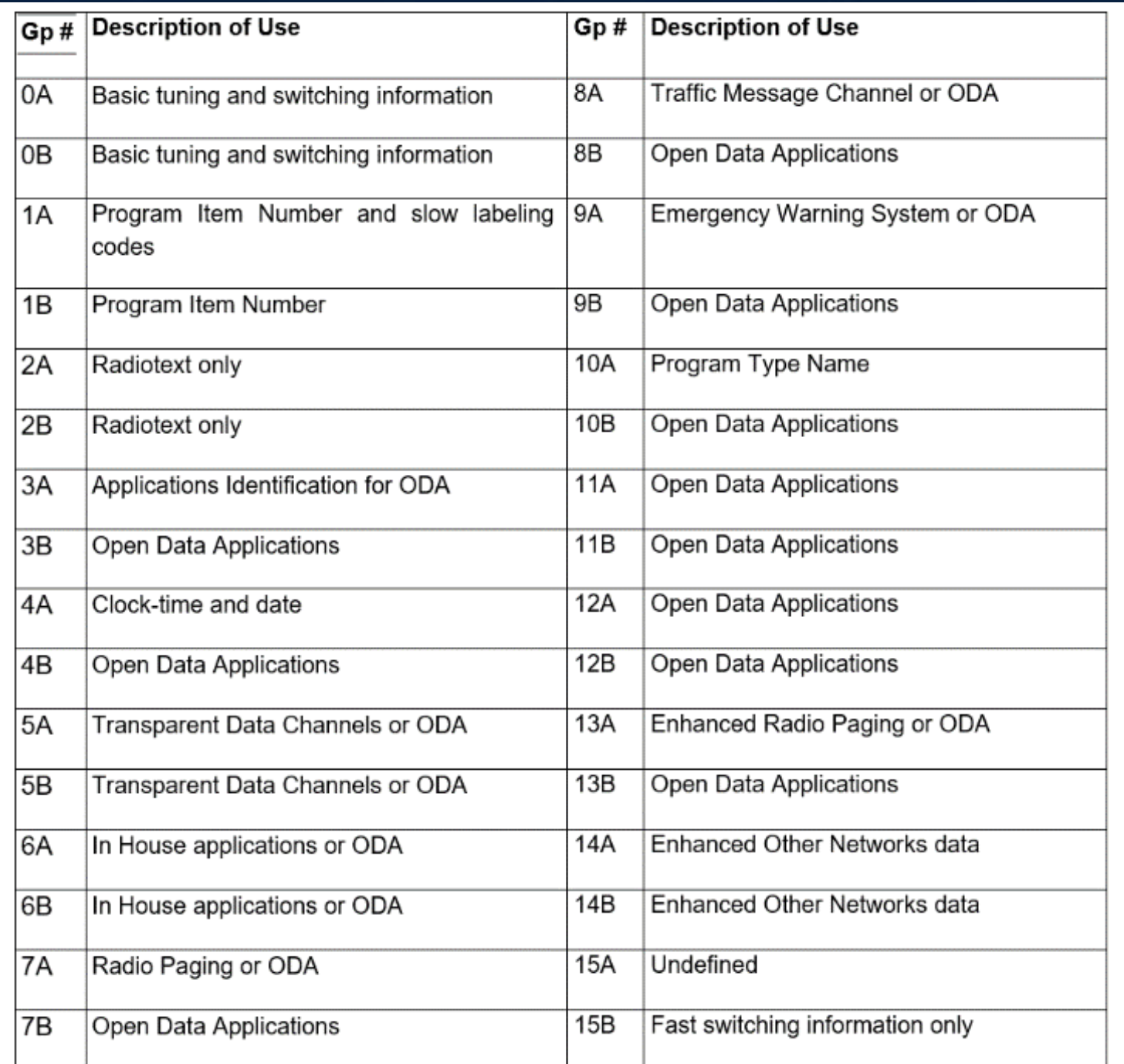

It is not required that broadcasters air all of the various RDS data groups. In fact, through most of the world the only group that the authorities would ever require would be the 0A group, which contains identification information about the station.

In normal operation, the A groups contain the data, and the B groups are generally used for error correction.

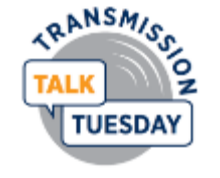

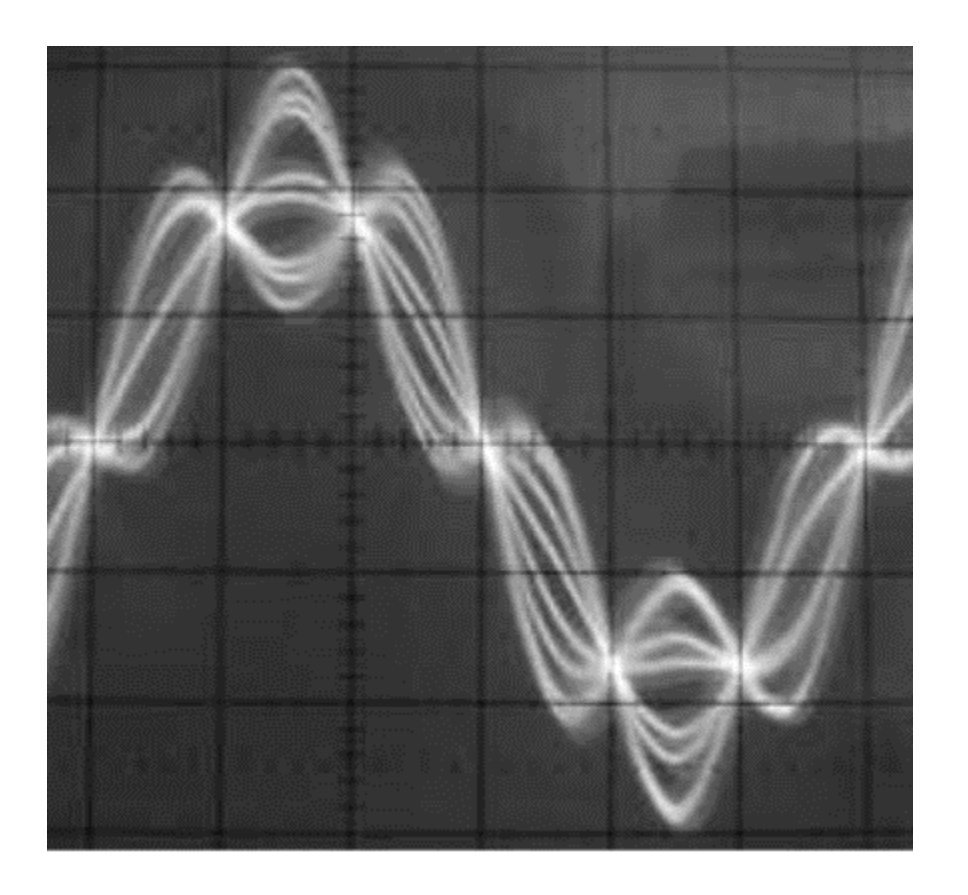

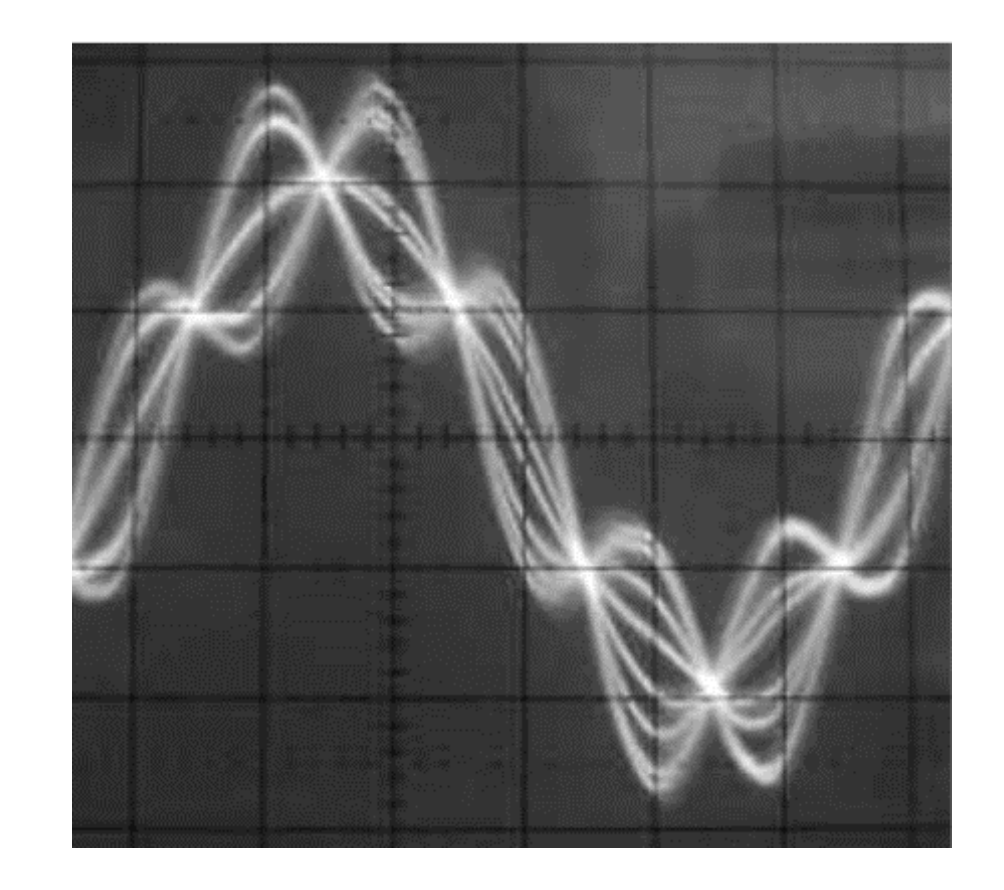

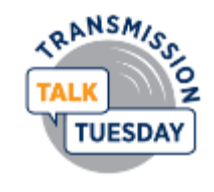

#### **Audemat RDS Encoder|** Front panel

#### **User-friendly front panel**

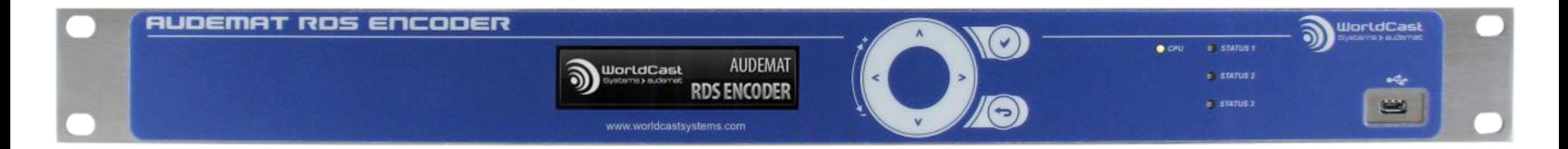

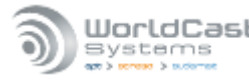

**Audemat RDS Encoder|** Back panel

#### **Multiple IO's back panel**

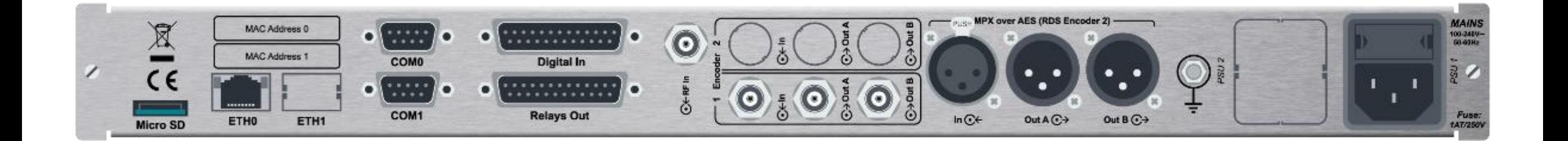

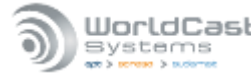

#### **Easy configuration | Set it up in less than 30 seconds**

- **Configure the most used** RDS features such as :
	- o PI
	- o PS
	- o PTY
	- o TP
	- o TA
	- o Radiotext
	- o Group sequence
	- o AF List

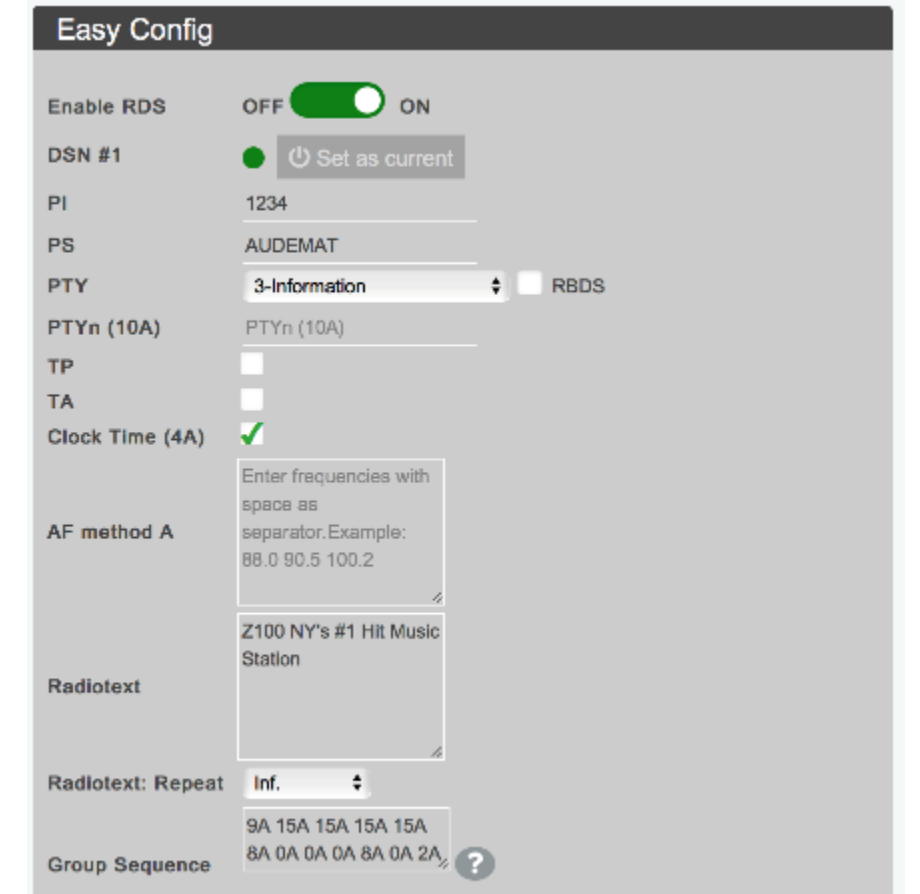

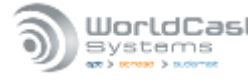

#### **New features | FM Tuner**

- Confident FM tuner built into the box !
	- o Automatic tuning on the PI/Call Letters
	- o Realtime RDS decoding
	- o Group analyzer

- Standard for US market
- Option for RoW

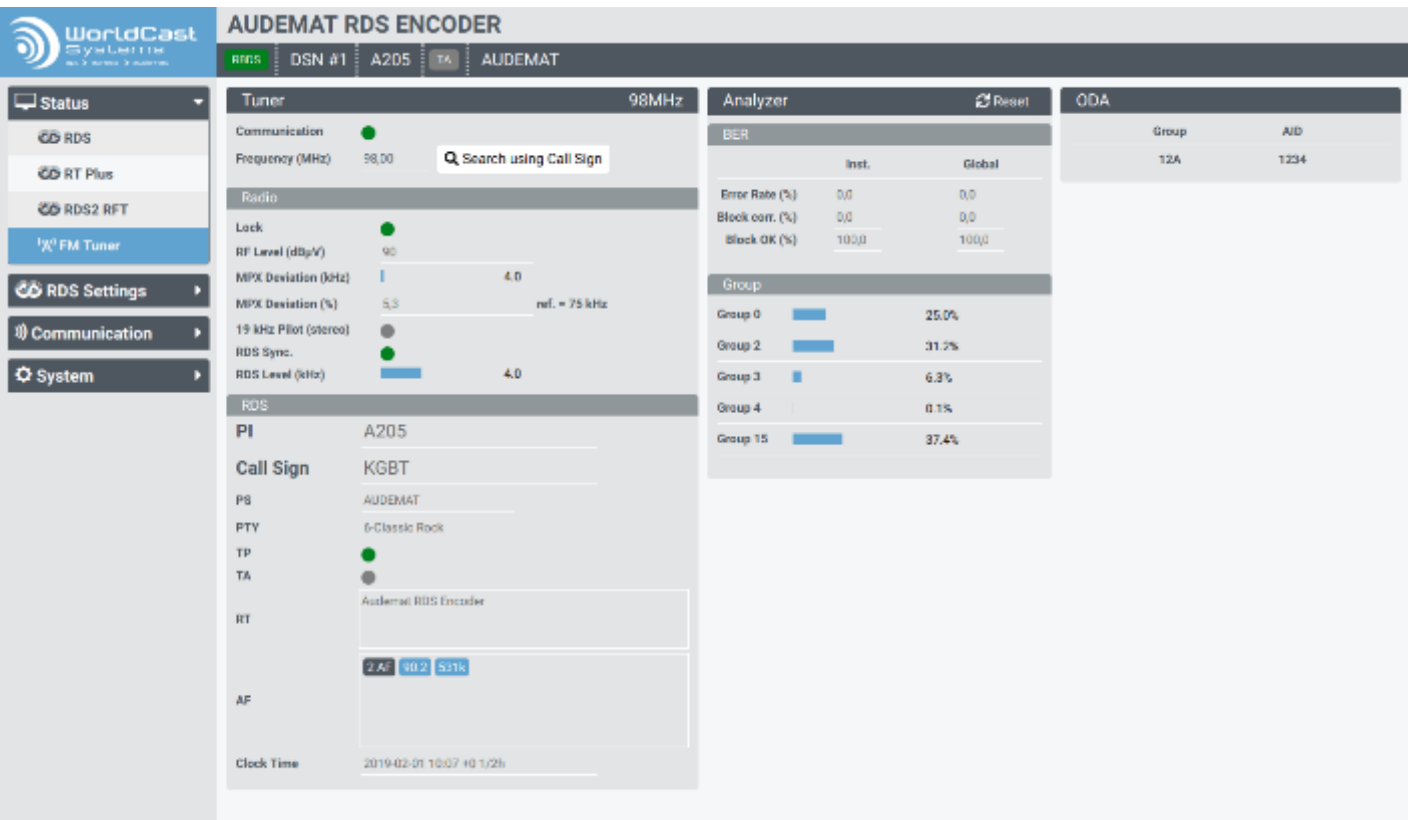

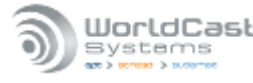

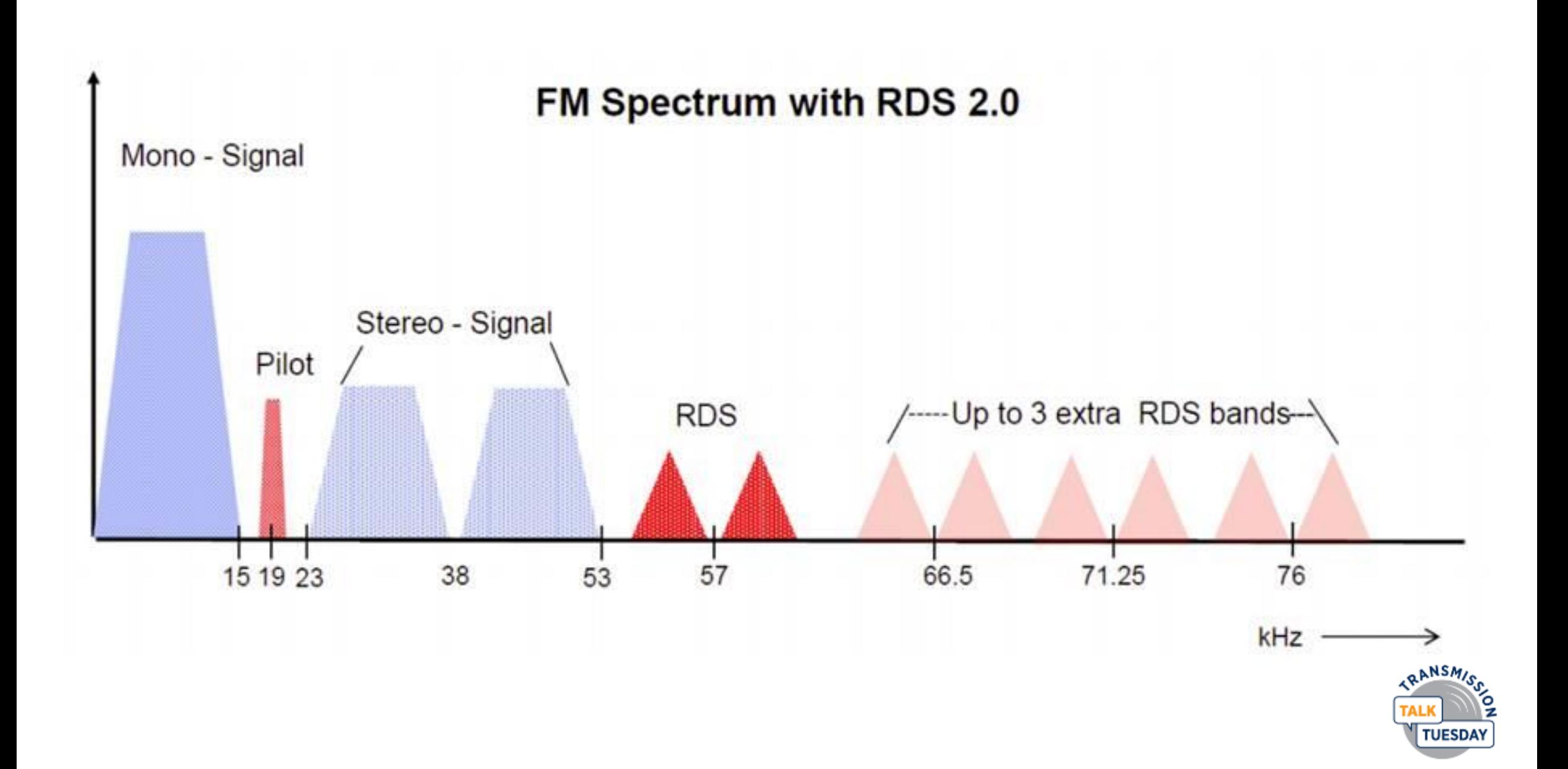

### **Resources:**

- [https://www.nautel.com/content/user\\_files/2018/03/Nautel-RW-ebook-RDS-Basics-and-Best-](https://www.nautel.com/content/user_files/2018/03/Nautel-RW-ebook-RDS-Basics-and-Best-Practices-2018.pdf)Practices-2018.pdf – RDS basics ebook
- <https://picodes.nrscstandards.org/> U.S. PI code calculator, links for stations and translators
- <https://studylib.net/doc/18372295/rds-basics> more data on the data!
- [http://ftp.audemat.com/ftp/ftp\\_inc/RDS\\_PRIMER .pdf](http://ftp.audemat.com/ftp/ftp_inc/RDS_PRIMER%20.pdf) Audemat's "The RDS Primer"
- <https://www.nrscstandards.org/standards-and-guidelines/documents/guidelines/g300-c.pdf> the NRSC Usage Guideline

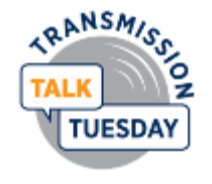

## **Online Information**

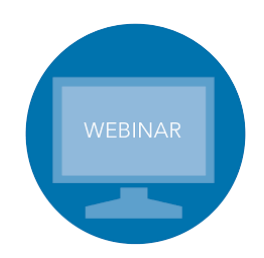

**Webinars** <https://www.nautel.com/resources/webinars/>

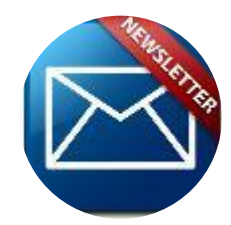

**Nautel Waves Newsletter** <https://www.nautel.com/newsletters/>

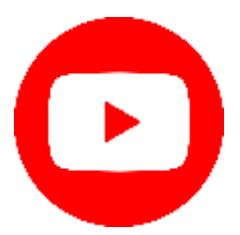

**YouTube** <http://www.youtube.com/user/NautelLtd>

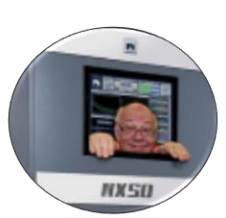

**Online Info, such as the Broadcasters' Desktop Resource** <https://www.thebdr.net/>

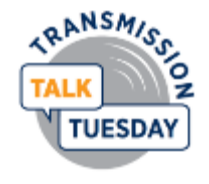

# **THANK YOU!**

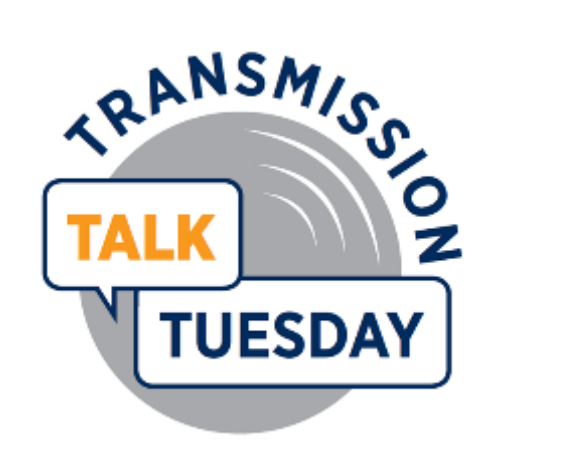

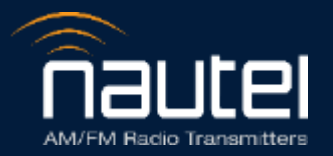